## **Section 4.1 / Problem 4: Example of Graphing Inequalities in WebAssign Graphing Tool**

*Section 4.1 / Problem 4: Graph the region given by the set of inequalities*

(1)  $x + 2y \le 48$ ; (2)  $x + y \le 30$ ; (3)  $2x + y \le 50$ ; (4)  $x \ge 0$ ; (5)  $y \ge 0$ 

*STEP 1*: **Graph a line for EVERY inequality**. In this example you will graph 5 lines. You need to find a couple points on each line that are in the graphing window. We will discuss in lecture how you can quickly find these....

 $x+2y = 48$  goes thru (0,24) and (48,0);  $x + y = 30$  goes thru (0,30) and (30,0);

 $2x + y = 50$  goes thru (0,50) and (25,0);  $x = 0$  goes thru (0,0) and (0,10).  $y = 0$  goes thru (0,0) and (5,0).

## *Plot each line with 3 clicks as follows*:

- (a) 1 Click Click on the double-arrow line (do not click "ray" or "line segment").
- (b) 2 More Clicks Click on the two points.

Here I clicked on (0,24) and (48,0) and the line appeared…

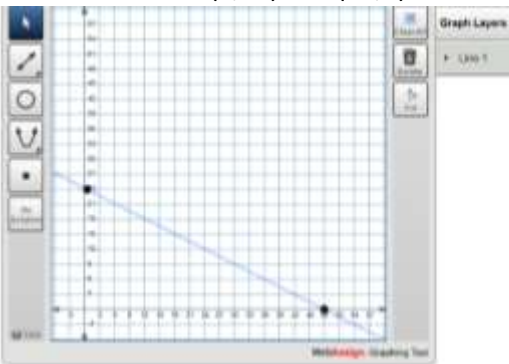

you can see and adjust the points you clicked, it looks like this… (please check this for each line)

NOTE: If you click on the link that says "Line 1"

 $57$  $K_{\mathcal{A}}$ 

45

42

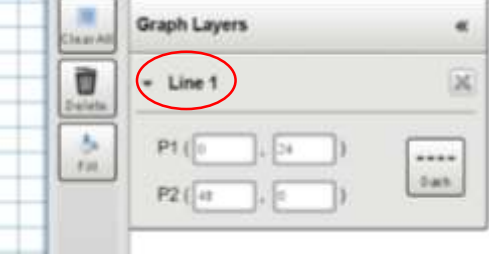

Here is what it looks like after I plotted all 5 lines…

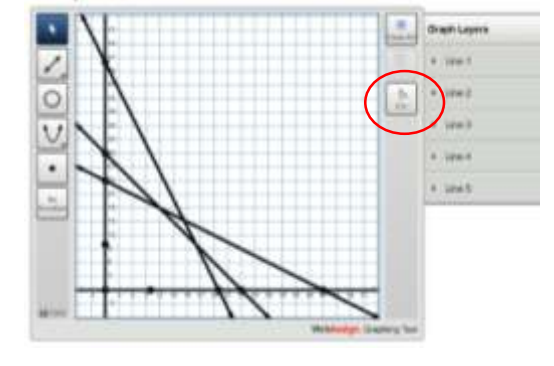

## *STEP 2*: **Click "Fill" (shown circled above) and click any point in the region that satisfies all the inequalities.**

In this case (1,1) works in all the inequalities you click any point the region containing (1,0). Here is the answer with a "Green Check" for correct, success!

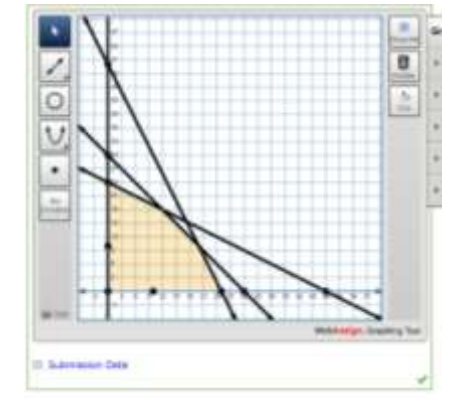